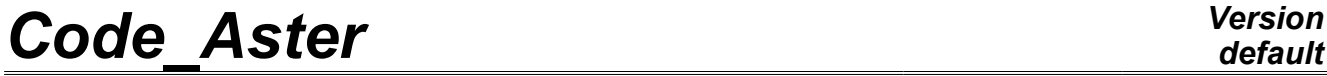

*Titre : Opérateur CALC\_CORR\_SSD Date : 03/10/2011 Page : 1/4 Responsable : Mathieu CORUS Clé : U4.52.16 Révision : 7366*

## **Operator CALC\_CORR\_SSD**

#### **1 Drank**

<span id="page-0-0"></span>To estimate the quality of the scale models in the frame of the modal analysis. This command makes it possible to calculate works of the residual forces of coupling on the level of each interface, as well as works of the residual forces on the internal parts of under structures.

In addition, on the basis of these work, the command computation of the terms of enrichments, based on:

- works of the residual forces to the interfaces, for each under structure,
- works of the residual forces on the internal parts, for each under structure,
- differential displacements (separation) being able to appear with the interfaces between under structures.

*Warning : The translation process used on this website is a "Machine Translation". It may be imprecise and inaccurate in whole or in part and is provided as a convenience.*

# **Code Aster**

Titre : Opérateur CALC\_CORR\_SSD<br>Responsable : Mathieu CORUS

Date: 03/10/2011 Page: 2/4 Clé : U4.52.16 Révision : 7366

### **Contents**

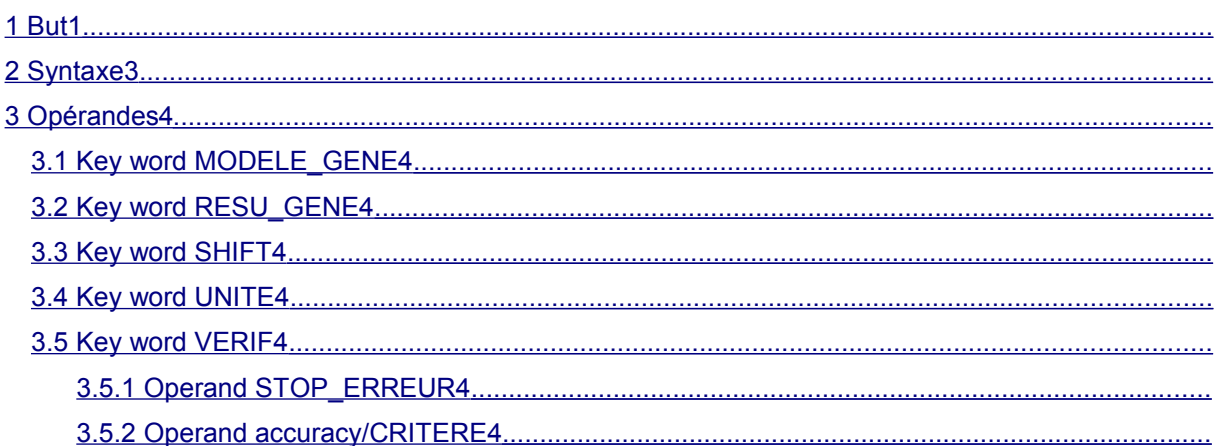

Warning : The translation process used on this website is a "Machine Translation". It may be imprecise and inaccurate in whole or in part and is provided as a convenience.

## *Code\_Aster Version*

*Titre : Opérateur CALC\_CORR\_SSD Date : 03/10/2011 Page : 3/4 Responsable : Mathieu CORUS Clé : U4.52.16 Révision : 7366*

#### **2 Syntax**

<span id="page-2-0"></span>COUNT [TABLE\_CONTAINER] =CALC\_CORR\_SSD (

#### **♦MODELE\_GENE=modele** ,

[modele\_gene]

♦RESU\_GENE=resu , [mode\_gene]

 $\Diamond$ SHIFT  $=$ /1 .,  $[DEFAULT]$ /shift, [R] ◊UNITE=unite , [I]

◊VERIF=\_F ( ◊STOP\_ERREUR=/ "OUI',

)

 $/$  "NON",

◊PRECISION=/1.E-3 ,

[DEFAULT]

)

[DEFAULT]

 $/r$  ,  $[R]$ ◊CRITERE= / "RELATIF", [DEFAULT]

/ "ABSOLU",

*Warning : The translation process used on this website is a "Machine Translation". It may be imprecise and inaccurate in whole or in part and is provided as a convenience.*

# *Code\_Aster Version*

*Titre : Opérateur CALC\_CORR\_SSD Date : 03/10/2011 Page : 4/4 Responsable : Mathieu CORUS Clé : U4.52.16 Révision : 7366*

#### <span id="page-3-7"></span>**3 Operands**

#### **3.1 Key word MODELE\_GENE**

<span id="page-3-6"></span>**♦** MODELE\_GENE

Name of modele generalized whose one wishes to check quality. Computations carried out are detailed in documentation [U2.06.04].

#### **3.2 Key word RESU\_GENE**

#### <span id="page-3-5"></span>**♦RESU\_GENE**

Name of result generalized on the basis of which one checks the quality of modele generalized, and which then makes it possible to calculate enrichments.

#### **3.3 Key word SHIFT**

<span id="page-3-4"></span>◊SHIFT

Value of the shift of frequency allowing to calculate the terms of enrichment for the macros elements whose stiffness matrix singular would once be released the boundary conditions of the interfaces.

It is for example the case in test SDLS122A, where one considers macros square elements, embedded on edge associated with the interface, and simply leaned on the 2 other free corners. By releasing the fixed support of edge of interface, the structure becomes pin-jointed, and thus presents modes of rigid body. In the absence of  $SHIFT > 0$ , the matrix is singular and computation cannot proceed correctly.

#### **3.4 Key word UNITE**

<span id="page-3-3"></span>◊UNITE

Specifies the unit of the file in which the results of computations of works of interface will be printed. By defaults, the results are printed in unit 8.

#### **3.5 Key word VERIF**

#### <span id="page-3-2"></span>◊VERIF

Key word factor inherited the definition modele generalized, in order to check coherence of it. One determines if connection is compatible or not. The nodes of the two interfaces do not have a priori to be ordered so that they are two to two confused. If the nodes of the interfaces are not in opposite two to two, the code detects this state and reorders the nodes in order to give them in opposite.

#### **3.5.1 Operand STOP\_ERREUR**

<span id="page-3-1"></span><span id="page-3-0"></span>Makes it possible to carry out or not the checking of coherence of modele generalized.

#### **3.5.2 Operand accuracy/CRITERE**

Indicates the threshold of accuracy to beyond which connections are incompatible. It is the distance (relative or absolute following CRITERE) beyond which the nodes of connection are regarded as too distant being actually connected.

*Warning : The translation process used on this website is a "Machine Translation". It may be imprecise and inaccurate in whole or in part and is provided as a convenience.*